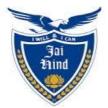

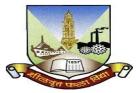

# JAI HIND COLLEGE BASANTSING INSTITUTE OF SCIENCE &

# J.T.LALVANI COLLEGE OF COMMERCE (AUTONOMOUS)

"A" Road, Churchgate, Mumbai - 400 020, India.

# Affiliated to University of Mumbai

# Program: B.Sc.IT

Proposed Courses: Information Technology

Semester II

CBCS NEP Based Syllabus with effect from the academic year 2023-24

| · ·          | 1.         |                     | courses)                                       | 2023-24 (Across All | ructure from    | FYUGP Credit St   |              | 1                                                                                                    |                 |             |
|--------------|------------|---------------------|------------------------------------------------|---------------------|-----------------|-------------------|--------------|----------------------------------------------------------------------------------------------------|-----------------|-------------|
|              |            | OJT, FP, RP,<br>CEP | IKS Generic                                    | VSC                 | OE              |                   |              | Major (Sub-1)                                                                                                    | Sem             | Level       |
| a Degree/Cun | Cum Cr/Sem | CC                  | AEC, VEC                                       | SEC                 |                 | Minor (Sub-2)     | Elective     |                                                                                                    |                 |             |
| 44 UG        | 22         | 0                   | 6                                              | 4                   | 4               | 4                 | 0            | 4                                                                                                    | Sem 1           | 4.5 (2023-  |
| certificat   | 22         | 2                   | 4                                              | 4                   | 4               | 4                 | 0            | 4                                                                                                    | Sem 2           | 24)         |
|              | 44         | 2                   | 10                                             | 8                   | 8               | 8                 | 0            | 8                                                                                                    | Cum Cr          |             |
|              | Minor      |                     | it + 1 unit) from Sem<br>/internship OR contin |                     |                 |                   |              | Exit option with a UG C                                                                                                    |                 | 1           |
|              | 22         | 4                   | 2                                              | 2                   | 2               | 4                 | 0            |                                                                                                    | Sem 3           | 5 (2024-25) |
| 1            | 22         | 4                   | 2                                              | 2                   | 2               | 4                 | 0            | 8                                                                                                    | Sem 4           |             |
| Diplom       | 88         | 10                  | 14                                             | 12                  | 12              | 16                | 0            | 24                                                                                                    | Cum Cr          |             |
|              | & Minor    | ntinue with Major   | rse/internship OR co                           | edits core NSQF cou | additional 4 cr | & Minor with an a | oma in Major | it option with a UG Diple                                                                                                    | Exi             |             |
| 1            | 22         | 2                   | 0                                              | 2                   | 0               | 2                 | 4            | 12                                                                                                    | Sem 5           | 5.5 (2025-  |
| 132 UG       | 22         | 4 .                 | 0                                              | . 0                 | 0               | 2                 | 4            | 12                                                                                                    | Sem 6           | 26)         |
| Degree       | 132        | 16                  | 14                                             | 14                  | 12              | (20)              | 8            | 48                                                                                                    | Cum Cr          |             |
| 1            |            |                     |                                                |                     |                 | X                 |              |                                                                                                    |                 |             |
| T            | 22         | 2                   | 0                                              | 0                   | 0               | (4)               | 4            | 12                                                                                                    | Sem 7           | (2026-27)   |
| - 176 UG     | 22         | 6                   | 0                                              | 0                   | 0               | JA-               | 4            | 12                                                                                                    | Sem 8           |             |
|              | 176        | 24                  | 14                                             | 14                  | 12              | (20)              | 16           | 72                                                                                                    | Cum Cr          |             |
| - Honour     | 1/0        |                     |                                                |                     |                 | $\bigcirc$        |              |                                                                                                    |                 |             |
|              | 170        |                     |                                                |                     |                 |                   | 4            | 10                                                                                                    | Sem 7           | (2026.22)   |
| Honour       | 22         | 4                   | 0                                              | 0                   | 0               | 4                 | 4            | and the second second se |                 | (2020-27)   |
|              |            | 4                   | 0                                              | 0                   | 0               | 4                 | 4            | 10                                                                                                    | Sem 8<br>Cum Cr | (2026-27)   |

Pl note: I credit = 15 hr of T and 30 hr of P T=Theory P=Practical (dry Lab or wet Lab)/Hands-on/Experiential learning)

61

.'

## FY. B.Sc (Information Technology) Academic Year 2023-2024

# **B.Sc.IT NEP based Syllabus Semester II 2023-24**

| Category | Course<br>Code   | Course Title                      | Lecture/Practical | Credits | Total Credits |
|----------|------------------|-----------------------------------|-------------------|---------|---------------|
| Major    | JUSIT-<br>DSC201 | Introduction to<br>Programming II | 45L/15P           | 3+1     | 4             |
| Minor    | JUSIT-<br>MIN202 | Mathematics - II                  | 45L/15P           | 3+1     | 4             |
| OE1      | JUSIT-<br>OE201  | Strategic<br>Management           | 30L               | 2       | 2             |
| OE2      | JUSIT-<br>OE202  | Digital<br>Marketing              | 30L               | 2       | 2             |
| VSC      | JUSIT-<br>VSC201 | Database and<br>Transaction       | 15L/15P           | 2       | 2             |
| SEC      | JUSIT-<br>SEC201 | Advanced Web<br>designing         | 15L/15P           | 2       | 2             |
| VEC      | JUSIT-<br>VEC201 | Digital<br>Empowerment            | 30L               | 2       | 2             |
| AEC      | JUSIT-<br>AEC201 | English<br>Communication<br>Skill | 30L               | 2       | 2             |

## SEMESTER II

Major

| Course Code<br>JUSIT-DSC201 | Course Title: Introduction to Programming II                                                                                                    | Credits: 03<br>Lectures/Week:03              |  |
|-----------------------------|----------------------------------------------------------------------------------------------------|----------------------------------------------|--|
| Course<br>description =>    | The purpose of this course is to incorporate programming skills in<br>their logical and analytical thinking which in turn helps them to se<br>problems.                                                                                                    |                                              |  |
| Learning<br>objectives      | <ul> <li>Improved programming skills</li> <li>Read, understand and trace the execution of programs wri</li> <li>To build and package Python modules for reusability.</li> <li>To understand the advanced concepts of GUI controls and applications along with database connectivity to move the application.</li> </ul>                                                                                                    | l designing GUI                              |  |
| Course Outcomes             | <ul> <li>Familiar with the basic constructs of programming such as<br/>Tuples, Lists, Sets and Dictionaries etc.</li> <li>Interpret Object oriented programming in Python</li> <li>Understand and summarize different File handling operati</li> <li>Be able to design GUI Applications in Python and evaluat<br/>operations</li> </ul>                                                                                                    | ons                                          |  |
|                             | THEORY                                                                                                    | 45 lectures                                  |  |
| Sub Unit                    | Unit – I:                                                                                                    | 15 lectures                                  |  |
| 1.                          | Introduction to Python: The Python Programming Langua<br>History, Features, Installing Python, Running Python progr<br>Interactive Mode and Script Mode, The Difference Betw<br>Brackets, Braces and Parentheses<br>Variables and Expressions in Python: Values and Ty<br>Variables, Variable Names and Keywords, Type convers<br>Operators and Operands, Expressions, Order of Operations, in<br>and output function in python, Comments<br>Conditional Statements and loops in python: if, if-else, nested<br>else, For loop, while loop, nested loops<br>Control statements in python: Terminating loops, skipping spec<br>conditions | ram,<br>yeen<br>pes,<br>ion,<br>nput<br>if – |  |
| 2.                          | <b>Functions:</b> Function Calls, Type Conversion Functions, M<br>Functions, lambda functions, composition, Adding New Function<br>Definitions and Uses, Parameters and Arguments, Fruitful Function<br>and Void Functions, Boolean Functions, Recursion, Check<br>Types.<br><b>Strings:</b> String Slices, Strings Are Immutable, Searching, Loopin<br>and Counting. String Methods, the in Operator, String Comparison<br>String Operations.                                                                                                    | ons,<br>ions<br>king<br>Ig                   |  |

|    | Unit – II:                                                                                                    | 15 lectures |
|----|----------------------------------------------------------------------------------------------------|-------------|
| 1. | <ul> <li>Lists: Values and Accessing Elements, Lists are mutable, traversing a List, Deleting elements from List, Built-in List Operators, Built-in List functions and methods.</li> <li>Tuples: Tuples, Accessing values in Tuples, Basic tuples operations, Built-in tuple functions.</li> <li>Sets and Dictionaries: Sets, sets are mutable, set methods, set operations and frozenset. Creating a Dictionary, Accessing Values in a dictionary, Updating Dictionary, Deleting Elements from Dictionary, Properties of Dictionary keys, Operations in Dictionary, Built-in Dictionary Methods.</li> </ul> |             |
| 2. | <ul> <li>Modules: Importing module, Creating and exploring modules,<br/>Math<br/>module, Random module, Time module.</li> <li>Files: Text Files, The File Object Attributes, Directories, Format<br/>attribute.</li> <li>Exceptions: Built-in Exceptions, Handling Exceptions, Exception<br/>with Arguments, User-defined Exceptions.</li> <li>Regular Expressions: Concept of regular expression, various types<br/>of regular expressions, using match function, search, findall methods</li> </ul>                                                                                                    |             |
|    | Unit – III:                                                                                                    | 15 lectures |
| 1. | <ul> <li>Creating the GUI form: (using Tkinter/wxPython/PyQt)</li> <li>Widgets- Button, Canvas, Checkbutton, Entry, Frame, Label,<br/>Listbox,</li> <li>Menubutton, Menu, Radiobutton, Scale, Scrollbar, Text. ,Spinbox,<br/>PanedWindow, LabelFrame, tkMessagebox. Handling Standard<br/>attributes and Properties of Widgets.</li> <li>Layout Management- Designing GUI applications with proper<br/>Layout Management features.</li> </ul>                                                                                                    |             |
| 2. | <ul> <li>Storing Data in Our MySQL Database via Our GUI: Connecting to a MySQL database from Python, Configuring the MySQL connection. Designing the Python GUI database. Using the INSERT command, using the UPDATE command, using the DELETE command. Storing and retrieving data from MySQL database.</li> <li>Web Frameworks: Django :Introduction, Web frameworks, Introduction to Django, Projects and Apps, "Hello World" Application.</li> </ul>                                                                                                    |             |
|    | Evaluation scheme<br>I. Continuous Assessment ( C.A.) - 25 Marks                                                                                                    |             |
|    | (i) C.AI : Test – 10 Marks of 20 mins. duration                                                                                                    |             |
|    | <ul> <li>(ii) C.AII : Case Study/ Assignment/ Problem<br/>Solving/Mini Project/ Presentations – 10 Marks</li> </ul>                                                                                                    |             |
|    | (iii)Attendance -05 Marks                                                                                                    |             |
|    | II. Semester End Examination (SEE)- 50 Marks                                                                                                    |             |

|             | Q.1Answer any two-12 MarksQ.2Answer any two-12 MarksQ.3Answer any two-12 MarksQ.4Answer any two-14 Marks                                                                                                    |
|-------------|----------------------------------------------------------------------------------------------------|
| References: | <ol> <li>Think Python - 2nd Edition by Allen Downey</li> <li>An Introduction to Computer Science using Python 3- 2nd Edition by Jason<br/>Montojo, Jennifer Campbell, Paul Gries</li> <li>Python GUI Programming Cookbook - 2nd Edition by Burkhard A. Meier</li> <li>Exploring Python - by Timothy A. Budd</li> <li>Core Python Applications Programming - 3rd Edition by Wesley J.Chun</li> <li>https://docs.python.org/3/tutorial</li> </ol> |

| Course             | Practical Title: Introduction to Programming II                                                                                                    |
|--------------------|----------------------------------------------------------------------------------------------------|
| Code:              | (Credits : 01 Practicals/Week: 01)                                                                                                    |
| JUSIT-<br>DSCPR201 | <ul> <li>1.Implement the following in Python:</li> <li>a. Write a program to display the message HELLO WORLD.</li> <li>b. Write a program to swap two numbers without using a third variable.</li> <li>c. Write a program to find the area of rectangle, square and circle.</li> </ul>                                                                                                    |
|                    | <ul> <li>2.Implement the following in Conditional and Control Statements.</li> <li>a. Write a program to enter a number from the user and display the month name. If number &gt;13 then display invalid input using switch case.</li> <li>b. Write a program to check whether the number is even or odd.</li> <li>c. Write a program to find the factorial of a number.</li> <li>d. Write a program to check whether the entered number is prime or not.</li> <li>e. Write a program to find the largest of three numbers.</li> </ul>                                                                                                    |
|                    | <ul> <li>3.Implement the following in Functions and Lists <ul> <li>a. Write a function to check the input value is Armstrong and also write the function for Palindrome.</li> <li>b. Write a recursive function to print the factorial for a given number.</li> <li>c. Take a list, say for example this one: a = [1, 1, 2, 3, 5, 8, 13, 21, 34, 55, 89] and write a program that prints out all the elements of the list that are less than 5.</li> <li>d. Write a program that takes two lists and returns True if they have at least one common member.</li> <li>e. Write a Python program to print a specified list after removing the 0th, 2nd,</li> </ul> </li> </ul> |
|                    | <ul> <li>e. Write a Python program to print a specified list after removing the oth, 2nd, 4th and 5th elements.</li> <li>f. Define a procedure histogram () that takes a list of integers and prints a histogram to the screen. For example, histogram ([4, 9, 7]) should print the following: <ul> <li>****</li> <li>****</li> <li>*****</li> </ul></li></ul>                                                                                                    |
|                    | <b>4.Implement the following in Strings, Tuples and Dictionaries</b><br>a. Demonstrate all the methods of string and tuples.                                                                                                    |

b. Write a Python script to sort (ascending and descending) a dictionary by value.

c. Write a Python script to concatenate the following dictionaries to create a new one. Sample Dictionary :

dic1= $\{1:10, 2:20\}$ 

dic2= $\{3:30, 4:40\}$ 

dic3={5:50,6:60}

Expected Result : {1: 10, 2: 20, 3: 30, 4: 40, 5: 50, 6: 60}

d. Write a Python program to sum all the items in a dictionary.

#### 5. Concepts of Regular Expression and File Handling

- a. Program to demonstrate the use of regular expressions.
- b. Write a Python program to read an entire text file.
- c. Write a Python program to append text to a file and display the text.
- d. Write a Python program to read the last n lines of a file.

#### 6.Exceptions and Multithreading

- a. Write a program to handle any five python exceptions.
- b. Write a Python program to illustrate user defined exceptions.

#### 7.Modules

a. Open a new file in IDLE ("New Window" in the "File" menu) and save it as geometry.py in the directory where you keep the files you create for this course. Then copy the functions you wrote for calculating volumes and areas in the "Control Flow and Functions" exercise into this file and save it. Now open a new file and save it in the same directory. You should now be able to import your own module like this:import geometry Try and add print dir(geometry) to the file and run it.Now write a function pointyShapeVolume(x, y, squareBase) that calculates the volume of a square pyramid if squareBase is True and of a right circular cone if squareBase is False. x is the length of an edge on a square if squareBase is True and the radius of a circle when squareBase is False. y is the height of the object.First use squareBase to distinguish the cases. Use the circleArea and squareArea from the geometry module to calculate the base areas.

b. Write a python program to demonstrate a random module.

c. Write a python program to demonstrate different methods of time module.

#### 8.GUI Programming

a. Try to configure the widget with various options like: bg= "red", family= "times", size=18

b. Try to change the widget type and configuration options to experiment with other widget types like Message, Button, Entry, Checkbutton, Radiobutton, Scale etc.

#### 9.Database Programming with GUI

a. Design a simple database application that stores the records and retrieves the same.

b. Design a database application to search the specified record from the database.

c. Design a database application that allows the user to delete and modify the

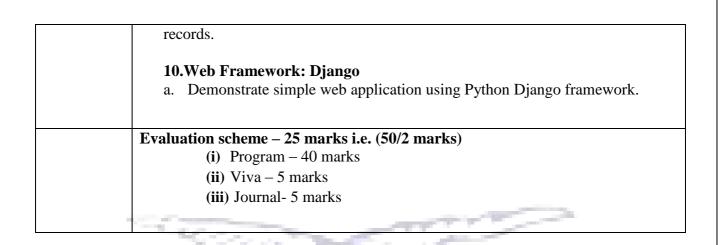

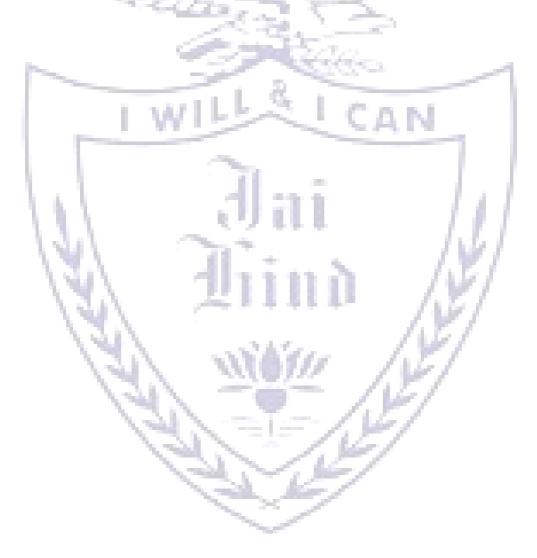

### Minor

| Course Code<br>JUSIT-MIN201 | Course Title: Mathematics II                                                                                                    | Credits:03<br>Lectures/Week:03      |
|-----------------------------|----------------------------------------------------------------------------------------------------|-------------------------------------|
| Course<br>description       | IT involves the application of mathematics to problems which aris<br>e.g., science, engineering or other diverse areas, and/or the develo<br>improved methods to meet the challenges of new problems.                                                                                                    |                                     |
| Learning =<br>objectives    | <ul> <li>Apply mathematical concepts and principles to perform co</li> <li>Apply mathematics to solve problems</li> <li>Apply technology tools to solve problems</li> <li>Perform abstract mathematical reasoning</li> </ul>                                                                                                    | mputations                          |
| Course<br>Outcomes          | <ul> <li>Acquire the basic skills and conceptual understanding regal differential, integral and multivariable calculus, as well as fundamental mathematical objects</li> <li>Communicate mathematical ideas orally and in writing, we precision, clarity and organization, using proper terminolo notation.</li> <li>Use knowledge of content and mathematical procedures to problems and make connections between the different area mathematics.</li> <li>Use numerical techniques in solving problems.</li> </ul> | that of<br>ith<br>gy and<br>o solve |
|                             |                                                                                                    | 151 /                               |
| Sub Unit<br>1.              | Unit – I<br>Matrices:<br>Inverse of a matrix, Properties of matrices, Element<br>Transformation, Rank of Matrix, Echelon or Normal Matrix, Inve<br>of matrix, Linear equations,Linear dependence and lin<br>independence of vectors, Linear transformation, Characteristics re<br>and characteristics vectors, Properties of characteristic vector<br>Caley-Hamilton Theorem, Similarity of matrices, Reduction<br>matrix to a diagonal matrix which has elements as characteristic<br>values.                       | erse<br>lear<br>oots<br>ors,<br>of  |
| 2.                          | Complex Numbers:<br>Complex number, Equality of complex numbers,Graph<br>representation of complex number(Argand's Diagram), Polar for<br>of complex numbers, Polar form of x+iy for different signs of x<br>Exponential form of complex numbers, Mathematical operation v<br>complex numbers and their representation on Argand's Diagra<br>Circular functions of complex angles, Definition of hyperbo-<br>function, Relations between circular and hyperbolic functions                                           | orm<br>x,y,<br>vith<br>am,          |

|             | Unit – II:                                                                                                    | 15 lectures |
|-------------|----------------------------------------------------------------------------------------------------|-------------|
| 1.          | Equation of the first order and of the first degree:<br>Separation of variables, Equations homogeneous in x and y, Non-<br>homogeneous linear equations, Exact differential                                                                                                    |             |
| 2.          | Differential equation of the first order of a degree higher than the first:<br>Introduction, Solvable for p (or the method of factors),Solve for y, Solve for x, Methods of Substitution,                                                                                                    |             |
| 3.          | Multiple Integrals:<br>Double Integral, Triple Integral Change of the order of the<br>integration,Double integral in polar co-ordinates, Applications of<br>Integral, area,Volume.                                                                                                    |             |
|             | Unit – III:                                                                                                    | 15 lectures |
| 1.          | The Laplace Transform:<br>Introduction,Definition of the Laplace Transform, Table of<br>Elementary Laplace Transforms, Theorems on Important Properties<br>of Laplace Transformation, First Shifting Theorem, Second Shifting<br>Theorem, The Convolution Theorem, Laplace Transform of an<br>Integral, Laplace Transform of Derivatives,Laplace Transformation<br>of Special Function, Periodic Functions, Heaviside Unit Step<br>Function, Dirac-delta Function(Unit Impulse Function) |             |
| 2.          | Inverse Laplace Transform:<br>Shifting Theorem, Partial fraction Methods, Use of Convolution<br>Theorem, Solution of Ordinary Linear Differential Equations with<br>Constant Coefficients.                                                                                                    |             |
|             | <ul> <li>Evaluation Scheme <ol> <li>Continuous Assessment (C.A.) - 25 Marks</li> <li>C.AI : Test – 10 Marks of 20 mins. duration</li> <li>C.AII : Case Study/ Assignment/ Problem<br/>Solving/Mini Project/ Presentations – 10 Marks</li> </ol> </li> </ul>                                                                                                    |             |
|             | (iii)Attendance -05 Marks                                                                                                    |             |
|             | II. Semester End Examination (SEE)- 50 Marks                                                                                                    |             |
|             | <ul> <li>Q.1 Answer any two -12 Marks</li> <li>Q.2 Answer any two -12 Marks</li> <li>Q.3 Answer any two -12 Marks</li> <li>Q.4 Answer any two -14 Marks</li> </ul>                                                                                                    |             |
| References: | <ol> <li>P. N. Wartikar and J. N. Wartikar, (1984). A text book of Appl<br/>Mathematics Voll Pune VidyarthGrihaPrka, Pune</li> <li>P. N. Wartikar and J. N. Wartikar, (1984). A text book of Appl<br/>Mathematics VollI Pune VidyarthGrihaPrka, Pune</li> </ol>                                                                                                    |             |

| Course Code:<br>SIT- | Practical Title: Mathematics II Practical (Credits : 01 Practicals/Week: 01)                               |
|----------------------|----------------------------------------------------------------------------------------------------|
| MINPR201             |                                                                                                    |
|                      | 1. Introduction to sympy                                                                                   |
|                      | 1. Symbolic Computation                                                                                    |
|                      | 2. Substitution                                                                                            |
|                      | 3. Simplify() function                                                                                     |
|                      | 4. Eval() function                                                                                         |
|                      | 2. Matrices                                                                                                |
|                      | 1. Creating matrices                                                                                       |
|                      | 2. Basic manipulation on matrices                                                                          |
|                      | 3. Matrices Reduction                                                                                      |
| (Theorem             | 1. Matrix Determinant                                                                                      |
|                      | 2. Matrix reduction                                                                                        |
|                      | 3. Matrix eigen class                                                                                      |
|                      | 4. Differential Equation                                                                                   |
|                      | <ol> <li>Single Ordinary Differential Equation</li> <li>Classification of Differential Equation</li> </ol> |
|                      | 5. Exact Differential Equation                                                                             |
|                      | 1. Homogeneous Differential Equation.                                                                      |
|                      | <ol> <li>Partial Differential Equation separation of variables</li> </ol>                                  |
| - 11                 | 3. Exact Differential Equation                                                                             |
| 1.5                  | 6. Integrals                                                                                               |
| - N                  | 1. Solving Integral with integrate function                                                                |
| \                    | 2. Integral Transformation                                                                                 |
|                      | 7. Laplace                                                                                                 |
|                      | 1. Laplace Transform                                                                                       |
|                      | 2. Inverse Laplace Transform                                                                               |
|                      | 8. Limits                                                                                                  |
|                      | 1. Solving Limits                                                                                          |
|                      | 2. Series Expansion with limit                                                                             |
|                      |                                                                                                    |
|                      | Evaluation scheme – 25 marks i.e. (50/2 marks)                                                             |
|                      | (i) Program – 40 marks                                                                                     |
|                      | (ii) Viva – 5 marks                                                                                        |
|                      | (iii) Journal- 5 marks                                                                                     |

## **OPEN ELECTIVE 1**

| Course Code:<br>JUSIT-OE201 | Course Title: Strategic Management                                                                                                    | Credits: 02<br>ectures/Week:02 |
|-----------------------------|----------------------------------------------------------------------------------------------------|--------------------------------|
| Course<br>description       | This course aims to build in students an understanding in how mana<br>formal and informal relationships that exist between firms in an indu                                                                                                    |                                |
| Learning<br>objectives      | <ul> <li>Devise solutions to the externally focused questions facing a c effectively formulate and implement an organization's key strakey result areas.</li> <li>It will enable students to learn various levels of corporate strate and implement and implement areas.</li> </ul>                                                                                                    | tegies to achieve              |
|                             | <ul> <li>provoke their critical thinking skills.</li> <li>It will help students to understand the business problems and v solutions, by undertaking strategic management case studies as</li> </ul>                                                                                                    |                                |
| Course<br>Outcomes          | <ul> <li>Develop critical thinking approach by understanding concepts<br/>Strategic Management</li> <li>Get to understand strategy formulation, implementation, moni-<br/>and evaluation</li> <li>Build up problem solving skills and understand brand building<br/>through use of strategic decisions</li> <li>Develop capabilities of the students to analyze industry<br/>projects/cases and develop strategic solutions</li> </ul> | toring                         |
|                             | THEORY                                                                                                    | 30 lectures                    |
| Sub Unit 1.                 | Unit – I:<br>Introduction to Strategic Management:<br>Strategic Thinking, Strategic Management, Strategic<br>Planning(Concepts and Scope), Characteristics of Strategic Decision<br>Vision, Mission, Objectives, Goals and Strategy: Mutual<br>Relationships, Approaches to Strategic Decision Making The<br>Strategic Management Process Strategic Management -Merits and<br>demerits.                                                | n 10 lectures                  |
|                             | Unit – II:                                                                                                    | 10 lectures                    |
| 1.                          | Environment Scanning and Analysis : Need for Environmental<br>Scanning and Analysis ,External and Internal Environment of the<br>Firm, Recognizing a Firm's Intellectual Assets, SWOT Analysis<br>TOWS Matrix, Kirin Beer: Case Study, SWOT Analysis, Ben and                                                                                                    |                                |

|             | Jerry's Ice Cream: Case Study.                                                                                                    |                |
|-------------|----------------------------------------------------------------------------------------------------|----------------|
|             | Unit – III:                                                                                                    | 10 lectures    |
| 1.          | Strategic Formulation and Management Models :<br>Levels of Strategies, Samsung: Case Study , Foxconn Strategy,<br>Models-BCG Model, GE 9 Cell, Porters Model: 5 Force and Porters<br>Diamond Model, StrategyChoice and implementation ,Cultural<br>aspect of Strategic Choice, Functional Strategy. |                |
| 2.          | Strategy Implementation, Ethics and Change Management :<br>Project implementation, Control Procedures, Resource allocation,<br>Corporate Ethos, Culture and Ethics, Management of Change,<br>Organizational Creativity and Innovation Process.                                                      |                |
| ~           | Evaluation Scheme<br>I. Continuous Assessment (C.A.) - 25 Marks                                                                                                    |                |
|             | (i) C.AI : Test – 10 Marks of 20 mins. duration                                                                                                    |                |
|             | (ii) C.AII : Case Study/ Assignment/ Problem<br>Solving/Mini Project/ Presentations – 10 Marks                                                                                                    |                |
|             | (iii)Attendance -05 Marks                                                                                                    |                |
|             | II. Semester End Examination (SEE)- 25 Marks                                                                                                    |                |
|             | Q.1Answer any two-06 MarksQ.2Answer any two-06 MarksQ.3Answer any two-06 MarksQ.4Answer any two-07 Marks                                                                                                    |                |
| References: | <ol> <li>Fred R. David, (13th Ed). Strategic Management: Concepts &amp; Jersey: PrenticeHall International.</li> <li>Dr. Kazmi, Azhar.(2008) Business Policy &amp; Strategic Manage<br/>:Tata McGrawHill.</li> </ol>                                                                                | ment. Mumbai   |
|             | <ol> <li>Pearce II, John A &amp; Robinson Jr, Richard B. (2015). Strategic<br/>Delhi: A.I.T.B.S.Publishers.</li> </ol>                                                                                                    | -              |
|             | <ol> <li>Upendra Kachru. (2005). Strategic Management Concepts and<br/>Delhi: Excel Publications.</li> </ol>                                                                                                    |                |
|             | <ol> <li>Ansoff H. Igor. (1992). Implanting Strategic Management, En<br/>New Jersey, Prentice Hall of India.</li> </ol>                                                                                                    | -              |
|             | <ol> <li>Glueck, William F. (1988). Strategic Management and Busine<br/>York McGraw Hill.</li> </ol>                                                                                                    | ss Policy, New |
|             | <ol> <li>Thomson &amp; Strickland. (2001). Strategic Management Concep<br/>Tata McGrawHill</li> </ol>                                                                                                    | ot and Cases – |

## **OPEN ELECTIVE 2**

| Course Code<br>JUSIT-OE202 | Course Title: Digital Marketing                                                                                                    | Credits: 2<br>Lectures/Week: 2 |
|----------------------------|----------------------------------------------------------------------------------------------------|--------------------------------|
| Course<br>description      | This course will teach students about the importance and concepts marketing.                                                                                                    | of digital                     |
| Learning<br>objectives     | • Understand the Digital Marketing tools and techniques to or market content on social media and various strategies                                                                                                    | ptimize searches,              |
|                            | <ul> <li>It will teach students how to market their products (tour paco software program)</li> </ul>                                                                                                    | kage or a                      |
| ~                          | • Learning SEO and online business promotion tools are often and students will be equipped for the industry                                                                                                    | n in demand skills             |
| Course<br>Outcomes         | <ul> <li>Able to understand Search Engine Optimization, Marketing<br/>Media, Affiliate marketing</li> </ul>                                                                                                    | on Social                      |
|                            | • Key trends in Digital marketing -Email marketing                                                                                                    |                                |
|                            | • Impact of Digital resources in marketing.                                                                                                    |                                |
| 1                          | • To assess the influence on search behavior.                                                                                                    |                                |
| 6                          | THEORY                                                                                                    | 45 lectures                    |
| Sub Unit                   | Unit – I:                                                                                                    | 15 lectures                    |
| 1.                         | Digital Marketing Concept and Scope:<br>Competitor and Website, AnalysisOnline Buying behavior, Target<br>Audience analysis, List of Free and Premium Digital Marketing<br>Tools.                                                                           |                                |
| 2.                         | Search Engine Optimization (SEO):<br>Rank Webpage on top ofsearch, ORM, Google Webmaster Tool,<br>GoogleAnalytics, Paid Ads Optimization Strategies.                                                                                                    |                                |
| 3.                         | Pay-per-click advertising (PPC):<br>Google Ads Campaign Management, Optimization, and Reporting                                                                                                    |                                |
| 4.                         | Content marketing:<br>Designing Content, Choosing Digital Marketing Channels, Blogs,<br>Infographics or Video as per the Target Audience.                                                                                                    |                                |
|                            | Unit – II:                                                                                                    | 10 lectures                    |
| 1.                         | Social Media Platforms to serve Ads, Social Networking (Facebool<br>LinkedIn, etc.)Facebook Marketing Tools, Microblogging (Twitter<br>Tumblr), Photo sharing (Instagram, Snapchat, Pinterest), Video<br>sharing (YouTube, Facebook Live, Instagram, etc.). |                                |

|             | Unit – III:                                                                                                    | 10 lectures                   |
|-------------|----------------------------------------------------------------------------------------------------|-------------------------------|
| 1.          | Affiliate marketing:<br>Concept, Referrals can mention your website and backlink it to your<br>own businesses, ,Email marketing: - Cost saving tool, advantages<br>and disadvantages, Display advertising blogs, networks, video ads,<br>contextual data, ads on the search engines, classified or dynamic<br>advertisement ,Manage your Online Reputation                  |                               |
|             | Unit – IV:                                                                                                    | 10 lectures                   |
| 1.          | Mobile commerce and E commerce Business Marketing Mobile<br>Marketing (SMS Marketing):<br>Mobile optimized template with right UX and loading speed Multi -<br>channel marketing, E commerce Business Marketing, E commerce<br>websites, Neuromarketing Techniques, Data Visualization- Google<br>Data Studio, Google Sheets Digital Marketing, Strategies-Case<br>studies. |                               |
|             | Evaluation Scheme<br>I. Continuous Assessment (C.A.) - 25 Marks<br>(i) C.AI : Test – 10 Marks of 20 mins. duration                                                                                                    |                               |
|             | <ul> <li>(ii) C.AII : Case Study/ Assignment/ Problem<br/>Solving/Mini Project/ Presentations – 10 Marks</li> <li>(iii)Attendance -05 Marks</li> </ul>                                                                                                    |                               |
|             | <ul> <li>II. Semester End Examination (SEE)- 25 Marks</li> <li>Q.1 Answer any two -06 Marks</li> <li>Q.2 Answer any two -06 Marks</li> <li>Q.3 Answer any two -06 Marks</li> <li>Q.4 Answer any two -07 Marks</li> </ul>                                                                                                    |                               |
| References: | <ol> <li>Koontz, O'Donnell &amp; Weihrich, (1980) Management, Tokyo: N</li> <li>Robbins (16th ed) (1979). Organizational Behavior, New Delh<br/>of India.</li> <li>Singh, D. (2001). Emotional Intelligence at work, Response Bo<br/>Delhi: Sage Publication</li> <li>Sissors, Jack Z., Surmanek, Jim. (1976). Advertising Media Publooks.</li> </ol>                       | i: Prentice-Hall<br>boks, New |
|             | <ol> <li>James R Adams. (1977). Media Planning: Business books.</li> <li>D, Nidhi. (ed 2011). E-Commerce Concepts and Applications,<br/>International Book HousePvt Ltd.</li> <li>Whiteley, David. (2013). E-Commerce Technologies and Appl<br/>London: McGraw Hill.</li> </ol>                                                                                             |                               |

## VSC

| Course Code<br>JUSIT-VSC201 | Course Title: Databases and Transactions                                                                                                    | Credits: 02<br>ectures/Week:01 |
|-----------------------------|----------------------------------------------------------------------------------------------------|--------------------------------|
| Course<br>description       | This course will help to store, organize and manage large amounts of data in an efficient and structured way. This can help you to more easily retrieve and analyze the data you need, and can also make it easier to share data with others.<br>Also we can protect our data from unauthorized access or modification, and can also help to ensure that data is backed up and recoverable in the event of a disaster.                                |                                |
| Learning<br>objectives      | <ul> <li>Manipulation of data.</li> <li>Learning the development and structuring of data.</li> <li>To have a broad understanding of database concepts and data management system software</li> <li>To have a high-level understanding of major DBMS comport function</li> </ul>                                                                                                    |                                |
| Course<br>Outcomes          | <ul> <li>Understand the basic concepts and the applications of databate</li> <li>Identify the data models for relevant problems.</li> <li>Understand transaction processing mechanisms in relational</li> <li>Be able to write basic SQL commands to create tables, insert data, and query data in a relational DBMS.</li> </ul>                                                                                                    | databases.                     |
|                             | THEORY                                                                                                    | 15 lectures                    |
| Sub Unit                    | Unit – I                                                                                                    | 4 Lectures                     |
|                             | Introduction to Databases: Data, database system and file system,<br>Purpose of database system, Relational databases, Database<br>architecture.<br>Data Models: Type of data models, Degrees of data abstraction.<br>Database design and ER Model: Overview, ER Model, Constraints,<br>ER Diagrams, Relational Schemas.<br>Relational database model and design: Keys, integrity rule,<br>Functional Dependency, Normalization (1NF, 2NF, 3NF, BCNF) |                                |
|                             | Unit – II:                                                                                                    | 3 Lectures                     |
|                             | Introduction to SQL and Constraints: DDL, DQL, DML, TCL,<br>Constraints, Types of constraints<br>Query Processing in SQL: Character and numeric functions,<br>Aggregate function, Null Values, Order by, Sequences, set operators<br>group by clause, sub queries, Joins and types, views.                                                                                                    | 5,                             |

|             | Unit – III:                                                                                                    | 8 Lectures  |
|-------------|----------------------------------------------------------------------------------------------------|-------------|
|             | Introduction to PL / SQL: Identifiers and Keywords, Operators,<br>Expressions.<br>Advanced PL/SQL: Control Structures, Cursors, Collections and<br>composite data types, Exceptions Handling, Procedures and<br>Functions, Packages, Triggers.<br>Transaction management and Concurrency:<br>Control Transaction management: ACID properties, serializability<br>and concurrency control, transaction control statements.                                                                                                    |             |
|             | Evaluation Scheme                                                                                                    |             |
|             | and the second second sec |             |
|             | I. Continuous Assessment ( C.A.) - 25 Marks                                                                                                    |             |
| ~           | (i) C.AI : Test – 10 Marks of 20 mins. duration                                                                                                    |             |
|             | <ul><li>(ii) C.AII : Case Study/ Assignment/ Problem<br/>Solving/Mini Project – 10 Marks</li></ul>                                                                                                    |             |
|             | (iii)Attendance -05 Marks                                                                                                    |             |
|             | II. Practical Examination 25 Marks                                                                                                    |             |
| References: | 1. An introduction to Database systems by C.J.Date                                                                                                    |             |
|             | 2. Database System and Concepts by A Silberschatz, H Korth, S Sudar Edition                                                                                                    | shan, Sixth |
|             | 3. Oracle PL/SQL Programming, Fifth Edition by Steven Feuerstein, E                                                                                                    | •           |
|             | 4. Murach's Oracle SQL and PLSQL by Joel Murach, Murach and Ass                                                                                                    | sociates    |

| <b>Course Code:</b>                   | Practical Title: Databases and Transactions                         |
|---------------------------------------|---------------------------------------------------------------------|
| JUSIT-                                |                                                                     |
| VSC201                                | 1. Create relational database structure from ERD.                   |
|                                       | 2. SQL basic operations: DDL and DML to implement Education system. |
|                                       | 3. SQL basic operations with keys and constraints:                  |
|                                       | a) SET operations                                                   |
|                                       | b) Aggregate functions                                              |
| -                                     | c) Order by                                                         |
|                                       | d) Group by                                                         |
|                                       | e) sequence                                                         |
|                                       | 4. Joins, subqueries.                                               |
|                                       | 5. Introduction to PL/SQL:                                          |
|                                       | a) Declaring Variables                                              |
|                                       | b) Writing Executable Statements                                    |
|                                       | c) Writing Control Structures                                       |
|                                       | d) Working with Composite Data Types                                |
|                                       | 6. Cursors and Exceptions PL/SQL:                                   |
|                                       | a) Create cursors for the education and hospital system.            |
| - L .                                 | b) Handle exceptions.                                               |
| - 11                                  | 7. Subprograms:                                                     |
| 1.1                                   | a) Create functions in the education system.                        |
| - 11                                  | b) Create stored procedures on education and hospital systems.      |
|                                       | c) Packages to contain functions and procedures.                    |
| · · · · · · · · · · · · · · · · · · · | 8. Triggers:                                                        |
|                                       | a) Basic Triggers.                                                  |
|                                       | b) Operation on Triggers                                            |
|                                       | 9. Locks:                                                           |
|                                       | a) Implementing shared locks                                        |
|                                       | b) Implementing exclusive locks                                     |
|                                       |                                                                     |
|                                       |                                                                     |

Ì

а.

### SEC

| Course Code            | Course Title: Advance Web Programming                                                                                                    | Credits: 02<br>Lectures/Week: 2 |
|------------------------|----------------------------------------------------------------------------------------------------|---------------------------------|
| JUSIT-<br>SEC201       | a contraction of the second second se |                                 |
| Course<br>description  | This subject encompasses various aspects of web development, from keeping up with<br>emerging technologies to working with XML, building large and dynamic web<br>applications, creating progressive and interactive web experiences, and leveraging<br>React, Laravel and flask for building interactive user interfaces. Mastering these<br>skills is essential for modern web developers.                                                                                                    |                                 |
| Learning<br>objectives | <ul> <li>Understanding emerging web technologies and creating X transforming XML documents, and validating XML docur</li> <li>Understand creating large and dynamic web applications</li> <li>Creating progressive and interactive web applications</li> <li>Use React components to build interactive interfaces</li> </ul>                                                                                                    |                                 |
| Course<br>Outcomes     | <ul> <li>Understand how the client-server model of Internet programming works.</li> <li>Design and develop interactive, client-side, executable web applications.</li> <li>Build tools that assist in automating data transfer over the Internet</li> </ul>                                                                                                    |                                 |
|                        | THEORY                                                                                                    | (Total no.)<br>15 lectures      |
| Sub Unit               | Unit – I:                                                                                                    | 5 lectures                      |
| 1.                     | Introducing XML: The Benefits of XML, How XML<br>Works. XML Fundamentals Contents: XML Documents<br>and XML Files Elements, Tags, and Character Data<br>Attributes, XML Names Entity<br>References, CDATA Sections Comments Processing<br>Instructions, The XML Declaration Checking Documents for<br>Well-Formedness.                                                                                                    | 2                               |
| 2.                     | Namespaces: The Need for Namespaces, Namespace<br>Syntax, How Parsers Handle Namespaces                                                                                                    | 1                               |
| 3.                     | <b>React:</b> Introduction, What is React , What is single page<br>application(SPA), How React Works & Understanding<br>Components ,React Class, More About Components &<br>Styling with CSS Classes ,Handling Events ,Introducing<br>State,Event Props, Stateless and Stateful Components, Adding<br>Routing, Adding Links & Navigation, CSS Modules                                                                                                    | 2                               |

|                                                                                                    | _ | Unit – II:                                                                                                    | 5 lectures |
|----------------------------------------------------------------------------------------------------|---|----------------------------------------------------------------------------------------------------|------------|
| 1.                                                                                                    |   | <b>React:</b> Outputting Lists ,Adding More Components,Props<br>Children,Dom Management with React,Adding a Form ,Getting<br>User Input & Handling Form Submission,Preparing the App for<br>HTTP,Sending a Post Request, Navigating<br>Programmatically,Getting Started with Fetching Data ,React<br>Hooks: useEffect ,Introducing React Context,Context Logic &<br>Different Ways of Updating State, Using Context in Components | 3          |
| 2.                                                                                                    | • | <b>Introduction of Laravel PHP Framework:</b> Laravel Directory<br>Structure, Configuring a new Laravel project, Basic routing, Call a<br>controller method from a route, Passing variables from controllers<br>to views                                                                                                    | 2          |
|                                                                                                    |   | Unit – III:                                                                                                    | 5 lectures |
| 1.                                                                                                    |   | <b>HTML Template to Laravel Blade Template:</b> Template<br>inheritance Blade conditional statements, Blade Loops,<br>Executing PHP functions in blade<br>Displaying Your Views, Creating and using basic views,<br>Loading a view into another view/nested views, Adding assets,<br>Integrating with Bootstrap, Creating contact us form, Validating<br>user input.                                                              | 3          |
| 2.                                                                                                    | Ц | <b>Flask</b> : Installation, Basic application structure, Templates, webforms, Databases                                                                                                    | 2          |
|                                                                                                    |   | <ol> <li>CA- Continuous Assessment -25 marks         Internal Assessment (25 Marks)- CA1- 10 Marks +<br/>CA2 -10 Marks + 5 marks for Attendance parameters<br/>(75% or above 5/5; 74-50% being 4/5; 49 – 25%<br/>being 3/5 and 24-2% being 1/5) NIL below 2 %<br/>attendance.     </li> <li>Practical Examination - 25 marks</li> </ol>                                                                                           |            |
| References:       1. XML in a Nutshell, 3rd Edition, Elliotte Rusty Harold, W. Scott Means, O'Reilly Media, Inc.         2."React in Action"-by Mark Tielens Thomas, Manning publications         3. Laravel_ Up & Running_ A Framework for Building Modern PHP Apps, 2nd Edition, Matt Stauffer, O'Reilly.         4. Introduction to Flask by Miguel Grinberg |   |                                                                                                    |            |

| Course   | Practical Title: Advanced Web Designing                                    |
|----------|----------------------------------------------------------------------------|
| Code:    |                                                                            |
| JUSIT-   |                                                                            |
| SEC201   |                                                                            |
|          | XML:                                                                       |
|          | 1. a) Design a simple XML document                                         |
|          | b) Design a XML document and display it in the browser using CSS.          |
|          | React:                                                                     |
|          | 1. Creating an application using react. (Component, State and Props)       |
|          | 2. Demonstrating React JSX, React Router.                                  |
| (Theorem | 3. Demonstrate Form handling using React-Login form, Registration          |
|          | form, Working with Event Listeners.                                        |
|          | Laravel:                                                                   |
|          | 1. Installing Laravel and also understands the directory structure.        |
|          | 2. Create an application to perform routing with different routing methods |
|          | and also pass parameters as a route parameter.                             |
|          | 3. Create a form to implement Blade template.                              |
| 1.1      | 4. Create a laravel application and connect it with mysql database to      |
| 1.1      | perform insert, update, search and delete operations.                      |
| 1.1      | Flask:                                                                     |
| 1.1      | . a) create Flask Application                                              |
| \]       | b) Show the use of cookies and sessions                                    |
| \        | c) Connect Flask to a Database with Flask-SQLAlchemy                       |

| <b>x</b> 7 | EO |
|------------|----|
| V          | EC |

| Course Code :<br>SIT-VEC201 | Course Title: Digital Empowerment                                                                                                    | Credits: 2<br>ectures/Week: 1 |
|-----------------------------|----------------------------------------------------------------------------------------------------|-------------------------------|
| Course<br>Description       | The purpose of this course is to create an awareness among the learners about the digital world, the crimes in the cyber world, how to ensure security and the spread awareness about Digital India.                                                                                                 |                               |
| Learning<br>objectives      | <ul> <li>Understand the digital world and need for digital empowerment</li> <li>Create awareness about Digital India.</li> <li>Explore, communicate and collaborate in cyberspace.</li> <li>Building awareness on cyber safety and security.</li> </ul>                                              |                               |
| Course<br>Outcomes          | <ul> <li>Use ICT and digital services in daily life.</li> <li>Develop skills to communicate and collaborate in cyberspace platforms, teaching/learning tools.</li> <li>Understand the significance of security and privacy in the dig</li> <li>Evaluate ethical issues in the cyber world</li> </ul> |                               |
|                             | THEORY                                                                                                    | 30 Lectures                   |
| Sub Unit                    | Unit – I:                                                                                                    | 10 Lectures                   |
| 1.                          | Digital inclusion and Digital Empowerment                                                                                                    |                               |
| 2.                          | Needs and challenges                                                                                                    |                               |
| 3.                          | Vision of Digital India: DigiLocker, E-Hospitals, e-Pathshala,<br>BHIM, e-Kranti (Electronic Delivery of Services}, e-Health<br>Campaigns Public utility portals of Govt. of India such as RTI,<br>Health, Finance, Income Tax filing, Education                                                     |                               |
|                             | Unit – II:                                                                                                    | 10 Lectures                   |
| 1.                          | Communication and Collaboration in the Cyberspace Electronic<br>Communication: electronic mail, biogs, social media Collaborative<br>Digital platforms                                                                                                    |                               |
| 2.                          | Tools/platforms for online learning<br>Collaboration using file sharing, messaging, video conferencing<br>AI tools: ChatGPT, Smartwriter.ai, Grammarly, Pixlr for photo<br>editing                                                                                                    |                               |
| 3.                          | Vision of Digital India: Broadband Highways, Universal Access to<br>Phones, Public Internet Access Programme, DigiLocker, E-<br>Hospitals, e-Pathshala, BHIM, e-Kranti (Electronic Delivery of<br>Services}, e-Health Campaigns, Ayushman Bharat Digital Mission<br>Target NET ZERO Imports          |                               |

|            | Unit – III:10 Lectures                                                                                                    |
|------------|----------------------------------------------------------------------------------------------------|
| 1.         | Towards Safe and Secure Cyberspace Online security and privacy                                                                                                    |
| 2.         | Threats in the digital world: Data breach and Cyber Attacks<br>Blockchain Technology                                                                                                    |
| 3.         | Security Initiatives by the Govt of India Ethical Issues in Digital<br>World Netiquettes<br>Ethics in digital communication Ethics in Cyberspace                                                                                             |
|            | Evaluation Scheme<br>CA- Continuous Assessment - 50 Marks<br>(i) C.AI : Test – 20 Marks of 40 mins. duration<br>(ii) C.AII : Case Study/ Assignment/ Problem<br>Solving/Mini Project/ Presentations – 20 Marks<br>(iii) Attendance -10 Marks |
| References | <ol> <li>David Sutton. "Cyber security: A practitioner's guide", BCS Learning &amp;</li> <li>Development Limited, UK, 2017.</li> <li>https://www.mha.gov.in/document/downloads/cyber-safety-handbook</li> </ol>                              |

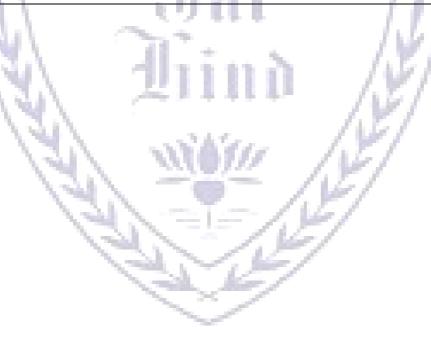

| Course Code<br>JUSIT-AEC201 | Course Title: English Communication Skills                                                                                                    | Credits: 30<br>Lectures/Week:02 |
|-----------------------------|----------------------------------------------------------------------------------------------------|---------------------------------|
| Course<br>description       | This course introduces the learners to the basics of English commu<br>enhance the learners' job preparedness.                                                                                                    | inication skills to             |
| Learning<br>objectives      | <ul> <li>Become equipped to use communication skills effectively i professional spheres</li> <li>Enhance their writing and listening skills</li> <li>Apply effective communication skills to become job ready</li> </ul>                                                                                 | in personal and                 |
| Course<br>Outcomes          | <ul> <li>Demonstrate the skills required for effective corporate com</li> <li>Understand and apply the basics of written communication and professional contexts</li> <li>Write cogent job applications, resume, formal letters and premails</li> </ul>                                                  | in personal                     |
|                             | THEORY                                                                                                    | 30 lectures                     |
| Sub Unit                    | Unit – I: Theory of Communication                                                                                                    | 10 lectures                     |
| 1.                          | <ul> <li>Concept of Communication:</li> <li>a) Meaning, Process, 7 Cs of Communication, Significance of Communication Skills in personal and professional life</li> <li>b) Methods: Verbal and Nonverbal Communication and the Application</li> <li>c) Cultivating effective listening skills</li> </ul> |                                 |
|                             | Unit – II: Professional Writing Skills (theory and application)                                                                                                    | ) 10 lectures                   |
| 1.                          | <ul> <li>a) Documentation: Minutes and note-making</li> <li>b) Business reports</li> <li>c) Email writing and etiquettes</li> </ul>                                                                                                    |                                 |
|                             | Unit – III: Job Search and Application Skills (Tutorials)                                                                                                    | 10 lectures                     |
| 1.                          | <ul><li>a) LinkedIn Profile: Making and Management</li><li>b) Job Application</li><li>c) Resume</li></ul>                                                                                                    |                                 |
|                             | Evaluation Scheme                                                                                                    |                                 |
|                             | I. Continuous Assessment (C.A.) - 25 Marks                                                                                                    |                                 |
|                             | (i) C.AI: Test – 10 Marks of 20 mins. duration                                                                                                    |                                 |
|                             | <ul> <li>(ii) C.AII : Case Study/ Assignment/ Problem<br/>Solving/Mini Project/ Presentations – 10 Marks</li> </ul>                                                                                                    |                                 |

|                    | (iii)Attendance -05 Marks                                                                                                    |
|--------------------|----------------------------------------------------------------------------------------------------|
|                    | II. Semester End Examination (SEE)- 25 Marks                                                                                                    |
|                    |                                                                                                    |
|                    | Q.1 Answer any two -06 Marks                                                                                                    |
|                    | Q.2 Answer any two -06 Marks<br>Q.3 Answer any two -06 Marks                                                                                                    |
|                    | Q.4 Answer any two -07 Marks                                                                                                    |
|                    |                                                                                                    |
| <b>References:</b> | 1. Bellare, Nirmala (1998). Reading Strategies. Vols. 1 and 2.New Delhi.                                                                                                |
| -                  | Oxford University Press.<br>2. Blass, Laurie, Kathy Block and Hannah Friesan (2007). Creating Meaning.                                                                  |
|                    | Oxford: OUP.                                                                                                    |
|                    | 3. Buscemi, Santi and Charlotte Smith (1994). 75 Readings Plus. Second Edition                                                                                          |
|                    | New York: McGraw-Hill.                                                                                                    |
|                    | 4. Doff, Adrian and Christopher Jones (2004) .Language in Use (Intermediate                                                                                             |
|                    | and Upper Intermediate). Cambridge:CUP.                                                                                                    |
|                    | <ol> <li>Glendinning, Eric H. and Beverley Holmstrom (2004). Second edition. Study<br/>Reading: A Course in Reading Skills for Academic Purposes. Cambridge:</li> </ol> |
|                    | CUP.                                                                                                    |
|                    | 6. Grellet, F. (1981). Developing Reading Skills. Cambridge:Cambridge                                                                                                   |
|                    | University Press.                                                                                                    |
|                    | 7. Hamp-Lyons, Liz and Ben Heasiey (2006). Second edition. Study Writing: A                                                                                             |
| 1                  | Course in Writing Skills for Academic Purposes. Cambridge: CUP.                                                                                                    |
|                    | 8. Mohan Krishna & Banerji, Meera (1990). Developing Communication Skills.<br>New Delhi: Macmillan.                                                                     |
| 1                  | 9. Mohan Krishna & Singh, N. P. (1995). Speaking English Effectively. New                                                                                               |
| \                  | Delhi: Macmillan.                                                                                                    |
|                    | 10. Sasikumar, V., Kiranmai Dutt and Geetha Rajeevan (2006). A Course in                                                                                                |
|                    | Listening and Speaking I & II. New Delhi:Foundation Books, Cambridge                                                                                                    |
|                    | House.                                                                                                    |
|                    | 11. Savage, Alice, et al (2005). Effective Academic Writing. Oxford: OUP.                                                                                               |
|                    | <ol> <li>Khanna, Pooja. (2016). English Communication. New Delhi: Vikas<br/>Publishing.</li> </ol>                                                                      |
|                    | 13. Khanna, Pooja. (2016). Effective Business Communication. New Delhi:                                                                                                 |
|                    | Vikas Publishing.                                                                                                    |
|                    | 14. Websites:                                                                                                    |
|                    | 1) <u>http://www.onestopenglish.com</u>                                                                                                    |
|                    | <ul> <li>2) <u>www.britishcouncil.org/learning-learn-english.htm</u></li> <li>3) <u>http://www.teachingeng1ish.org.uk</u></li> </ul>                                    |
|                    | 4) http://www.usingenglish.com?                                                                                                    |
|                    | 5) Technical writing, online textbook (David McMurrey):                                                                                                    |
|                    | 6) http://www.io.comi—hcexres/textbook/                                                                                                    |
|                    | 7) <u>http://www.pearsoned.co.uk/AboutUs/ELT/</u>                                                                                                    |
|                    | 8) http://www.howisay.com/                                                                                                    |
|                    | <ul><li>9) http://www.thefreedictionary.com/</li><li>Some other useful websites for informative text and audio resources:</li></ul>                                     |
|                    | 1. www.nationalgeographic.com                                                                                                    |
|                    | 2. <u>http://nobelprize.org/</u>                                                                                                    |
|                    | 3. http://www.bbc.co.ukl                                                                                                    |
|                    |                                                                                                    |

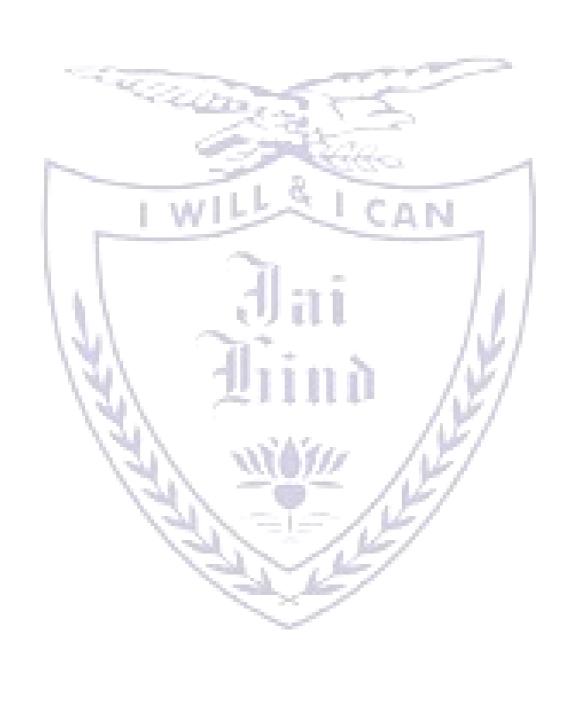